## Package 'multipleNCC'

February 12, 2020

<span id="page-0-0"></span>Type Package

Title Weighted Cox-Regression for Nested Case-Control Data

Version 1.2-2

Date 2020-02-06

Author Nathalie C. Stoer, Sven Ove Samuelsen

Maintainer Nathalie C. Stoer <nathalie.c.stoer@kreftregisteret.no>

Description Fit Cox proportional hazard models with a weighted partial likelihood. It handles one or multiple endpoints, additional matching and makes it possible to reuse controls for other endpoints.

Depends survival, mgcv

License GPL-2

NeedsCompilation no

Repository CRAN

Date/Publication 2020-02-12 10:30:03 UTC

## R topics documented:

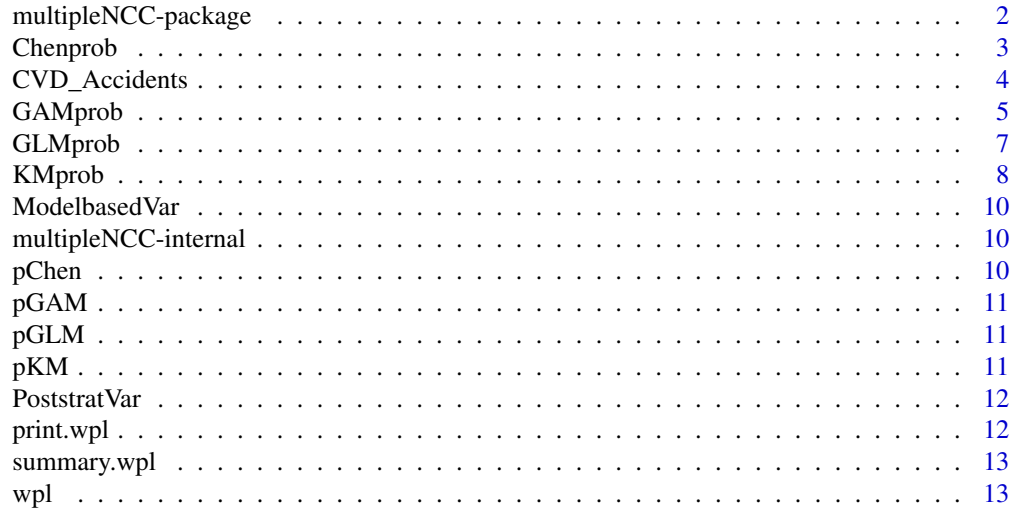

#### <span id="page-1-0"></span>**Index** [17](#page-16-0)

multipleNCC-package *Weighted partial likelihood for nested case-control data*

#### Description

Fits Cox proportional hazards models with a weigthed partial likelihood. It handles competing risks (with one endpoint being a special situation). It uses cases and controls from other endpoints as additional controls for each endpoint. See [wpl](#page-12-1) for help.

Four weight estimators are implemented; Kaplan-Meier type [KMprob](#page-7-1), GAM ([GAMprob](#page-4-1)), GLM ([GLMprob](#page-6-1)) and local averaging ([Chenprob](#page-2-1))

#### Details

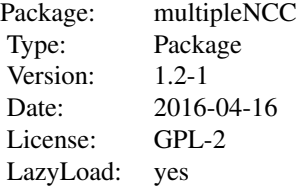

## Author(s)

Nathalie C. Stoer

Maintainer: <nathalie.c.stoer@kreftregisteret.no>

#### References

Samuelsen, SO. (1997) A pseudolikelihood approach to analysis of nested case-control studies. *Biometrika* 84(2), 379-394 Samuelsen, SO., et al. (2007) Stratified case-cohort analysis of general cohort sampling designs. *Scand J Stat* 34(1), 103-119 Chen, KN. (2001) Generalized case-cohort sampling. *J Roy Stat Soc Ser B* 63(4), 791 - 809 Stoer NC and Samuelsen SO (2012): Comparison of estimators in nested case-control studies with multiple outcomes. Lifetime Data Analysis, 18(3), 261-283.

## See Also

[wpl](#page-12-1), [coxph](#page-0-0), [Chenprob](#page-2-1), [GLMprob](#page-6-1), [GAMprob](#page-4-1), [KMprob](#page-7-1)

<span id="page-2-1"></span><span id="page-2-0"></span>

Estimates sampling probabilities with local averaging (Chen, 2001). The weights included in the Cox-regressions (wpl) and which could be used for other procedures are inverse sampling probabilities i.e. the inverse of these probabilities. The probabilties are estimated for all subjects in the cohort.

#### Usage

```
Chenprob(survtime, samplestat, no.intervals = 10, left.time = 0,
no. intervals. left = c(3, 4)
```
## Arguments

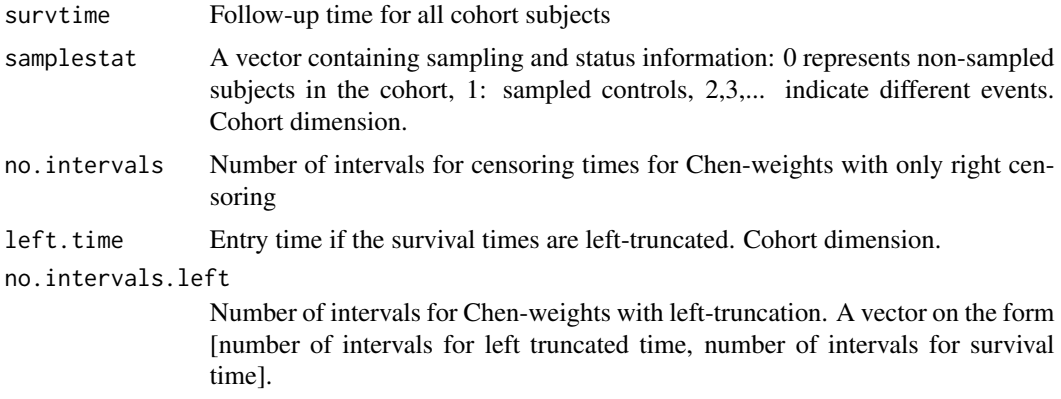

## Value

A vector of cohort dimension of sampling probabilities.

#### Author(s)

Nathalie C. Stoer

## References

Chen KN (2001) Generalized case-cohort sampling. J Roy Stat Soc Ser B 63(4):791-809 Stoer NC and Samuelsen SO (2012): Comparison of estimators in nested case-control studies with multiple outcomes. Lifetime Data Analysis, 18(3), 261-283.

## See Also

[wpl](#page-12-1), [coxph](#page-0-0), [GAMprob](#page-4-1), [GLMprob](#page-6-1), [KMprob](#page-7-1)

## Examples

```
data(CVD_Accidents)
attach(CVD_Accidents)
Chenprob(agestop,samplestat,left.time=agestart)
Chenprob(agestop,samplestat,left.time=agestart,no.intervals.left=c(3,4))
function (survtime, samplestat, no.intervals, left.time = 0, no.intervals.left = 0)
{
   n.cohort = length(survtime)
   status = rep(0, n.cohort)status[samplestat > 1] = 1
   samplestat[samplestat > 1] = 1
   ind.no = 1:length(samplestat)
   p = pChen(status, survtime, samplestat, ind.no, n.cohort,
       no.intervals, left.time, no.intervals.left)
   p[status == 1] = 1p
 }
```
CVD\_Accidents *Causes of death in three counties in Norway in 1974-2000*

#### **Description**

Causes of death from 1974-2000 for all men and women participating in a cardiovascular health screening in 1974-1978 in three counties in Norway. All variables are know for all cohort members and it is thus a synthetic nested case-control stidy. One control per case is sampled for cardiovascular disease cases and subjects who died from alcohol abuse, liver disease, and accidents and violence. The controls are matched sex and BMI plus/minus 2 in addition to being alive at the time the case died.

#### Usage

data(CVD\_Accidents)

#### Format

A data frame with 3933 observations on the following 23 variables.

agestart Age at health survey, inclusion time

agestop Age at censoring

dead Indicator for death from any cause (0=censored, 1=dead)

- dead1 Indicator for cancer death (0=censored or dead from other cause than cancer, 1=dead from cancer)
- dead2 Indicator for death from cardiovascular disease, including sudden death (0=censored or dead from other causes than cardiovascular diseas, 1=dead from cardiovascular diseas)

<span id="page-3-0"></span>

- <span id="page-4-0"></span>dead3 Indicator for death from other medical causes (0=censored or dead from cancer, cardiovascular diseas, alcohol abuse, liver disease, violence or accidents, 1=dead from other medical causes)
- dead4 Indicator for death from alcohol abuse, liver disease, violence and accidents (0=censored or death from other medical causes than alcohol abuse, liver disase, violence or accidents, 1=death from alcohol abuse, liver disease, violence and accidents)
- sex sex (1=male, 2=female)
- county county in Norway (5=Oppland, 14=Sogn og Fjordane, 20=Finnmark)
- sbp Systolic blood pressure at health screening
- bmi Body mass index at helth screening
- smkstart Age started smoking
- smkgr Smoking group (1=never smoked, 2=former smoker, 3=1-9 cigaretts per day, 4=10-19 cigaretts per day, 5=20+ cigaretts per day, 6=pipe or cigar)
- smoking3gr Smoking 3 groups (1=never smoked, 2=former smoker, 3=smoker)
- samplestat Indicator for sampling and events (0=non-sampled subjects in the cohort, 1=sampled controls, 2=dead from cardiovascular disease, 3=dead from alcohol abuse, liver disease, violence or accidents
- dead24 Indicator for death from either cardiovascular disease or alcohol abuse, liver disease, violence or accidents (0=censored or dead from other causes than cardiovascular disease, alcohol abuse, liver disease, violence or accidents, 1=death from cardiovascular disease, alcohol abuse, liver disease,violence or accidents)

#### Source

http://folk.uio.no/borgan/abg-2008/data/data.html

<span id="page-4-1"></span>GAMprob *Sampling probabilities estimated with generalized additive models.*

## Description

Estimates sampling probabilities with generalized additive models. The weights included in the Cox-regressions (wpl) and which could be used for other procedures are inverse sampling probabilities i.e. the inverse of these probabilities. The probabilties are estimated for all subjects in the cohort.

survtime, left.time and continuous matching variables will be smoothed on while categorical matching variables are taken as factors.

#### Usage

```
GAMprob(survtime, samplestat, left.time = 0, match.var = 0, match.int = 0)
```
#### <span id="page-5-0"></span>Arguments

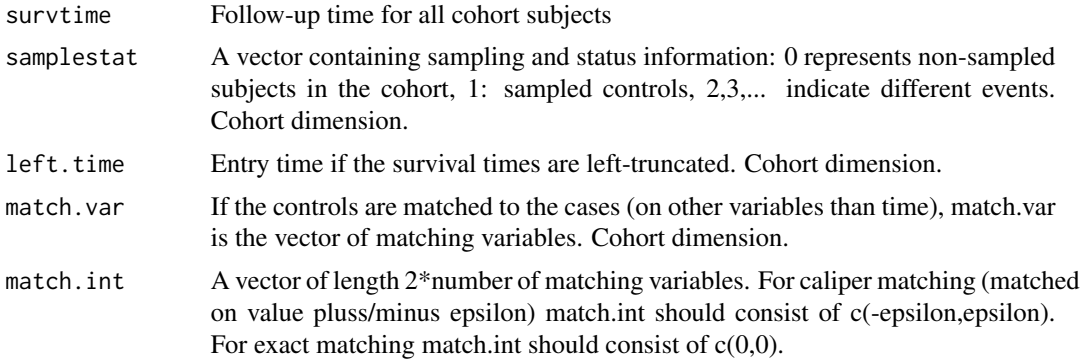

## Value

A vector of cohort dimension of sampling probabilities.

#### Author(s)

Nathalie C. Stoer

## References

Stoer NC and Samuelsen SO (2013): Inverse probability weighting in nested case-control studies with additional matching - a simulation study. Statistics in Medicine, 32(30), 5328-5339.

## See Also

[wpl](#page-12-1), [coxph](#page-0-0), [Chenprob](#page-2-1), [GLMprob](#page-6-1), [KMprob](#page-7-1), [gam](#page-0-0)

## Examples

```
data(CVD_Accidents)
attach(CVD_Accidents)
GAMprob(agestop,samplestat,agestart)
GAMprob(agestop,samplestat,agestop,match.var=cbind(sex,bmi),match.int=c(0,0,-2,2))
## The function is currently defined as
function (survtime, samplestat, left.time = 0, match.var = 0, match.int = 0)
{
   n.cohort = length(survtime)
   status = rep(0, n.cohort)status[samplestat > 1] = 1
    samplestat[samplestat > 1] = 1
   pgam = pGAM(status, survtime, samplestat, n.cohort, left.time)
   p = rep(1, n.cohort)p[status == 0] = pgamp
  }
```
<span id="page-6-1"></span><span id="page-6-0"></span>

Estimates sampling probabilities with logistic regression. The weights included in the Cox-regressions (wpl) and which could be used for other procedures are inverse sampling probabilities i.e. the inverse of these probabilities. The probabilties are estimated for all subjects in the cohort.

survtime, left.time and continuous matching variables are included in the logistic regression as continuous variables while categorical matching variables are taken as factors.

#### Usage

```
GLMprob(survtime, samplestat, left.time = 0, match.var = 0, match.int = 0)
```
## Arguments

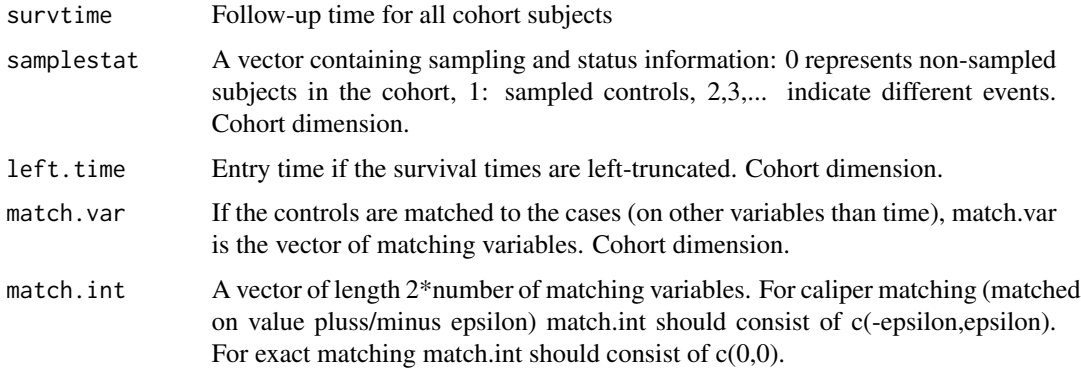

## Value

A vector of cohort dimension of sampling probabilities.

## Author(s)

Nathalie C. Stoer

## References

Stoer NC and Samuelsen SO (2013): Inverse probability weighting in nested case-control studies with additional matching - a simulation study. Statistics in Medicine, 32(30), 5328-5339.

#### See Also

[wpl](#page-12-1), [coxph](#page-0-0), [Chenprob](#page-2-1), [GAMprob](#page-4-1), [KMprob](#page-7-1)

#### Examples

```
data(CVD_Accidents)
attach(CVD_Accidents)
GLMprob(agestop,samplestat,agestart)
GLMprob(agestop,samplestat,agestart,match.var=cbind(sex,bmi),match.int=c(0,0,-2,2))
## The function is currently defined as
function (survtime, samplestat, left.time = 0, match.var = 0,
   match.int = 0){
   n.cohort = length(survtime)
   status = rep(0, n.cohort)status[samplestat > 1] = 1
   samplestat[samplestat > 1] = 1
   pglm = pGLM(status, survtime, samplestat, n.cohort, left.time,
       match.var, match.int)
   p = rep(1, n.cohort)p[status == 0] = pglmp
 }
```
<span id="page-7-1"></span>

KMprob *Sampling probabilities estimated with a Kaplan-Meier type formula*

#### Description

Estimates sampling probabilities with a Kaplan-Meier type formula. The weights included in the Cox-regressions (wpl) and which could be used for other procedures are inverse sampling probabilities i.e. the inverse of these probabilities. The probabilties are estimated for all subjects in the cohort.

## Usage

```
KMprob(survtime, samplestat, m, left.time = 0, match.var = 0, match.int = 0)
```
#### Arguments

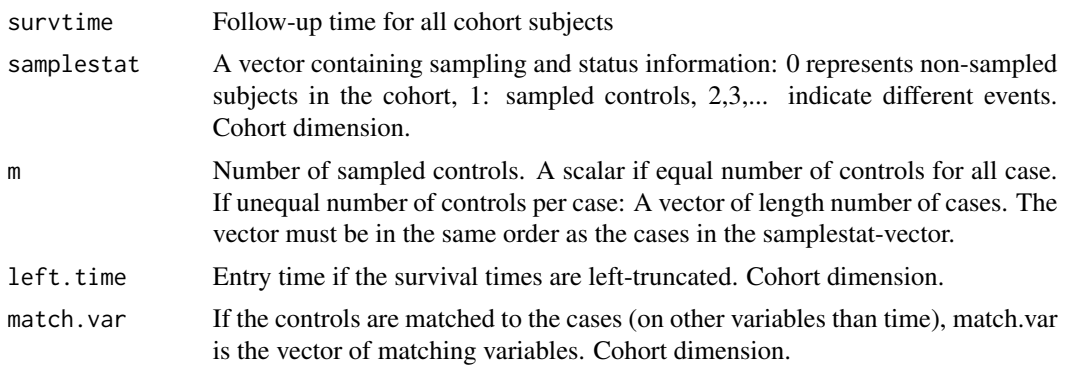

<span id="page-7-0"></span>

#### <span id="page-8-0"></span>KMprob 99

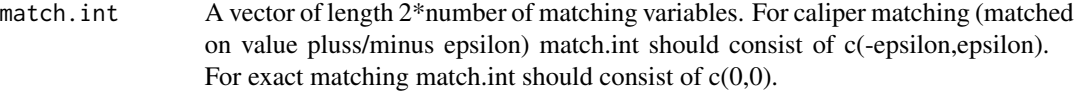

#### Value

A vector of cohort dimension of sampling probabilities.

#### Author(s)

Nathalie C. Stoer

#### References

Samuelsen SO. A pseudolikelihood approach to analysis of nested case-control studies. Biometrika, 84(2):379-394, 1997.

Stoer NC and Samuelsen SO (2013): Inverse probability weighting in nested case-control studies with additional matching - a simulation study. Statistics in Medicine, 32(30), 5328-5339.

#### See Also

[wpl](#page-12-1), [coxph](#page-0-0), [Chenprob](#page-2-1), [GLMprob](#page-6-1), [GAMprob](#page-4-1)

#### Examples

```
data(CVD_Accidents)
attach(CVD_Accidents)
KMprob(agestop,samplestat,m=1,agestart)
KMprob(agestop,samplestat,m=1,agestart,match.var=cbind(bmi),match.int=c(-2,2))
## The function is currently defined as
function (survtime, samplestat, m, left.time = 0, match.var = 0, match.int = 0)
{
   n.cohort = length(survtime)
   status = rep(0, n.cohort)status[samplestat > 1] = 1
   o = order(survtime)
   status = status[o]
   survtime = survtime[o]
   if (length(left.time) == n.cohort) {
       left.time = left.time[o]
    }
   if (length(match.var) == n.cohort) {
       match.var = match.var[o]
    }
    if (length(match.var) > n.cohort) {
       match.var = match.var[o, ]
    }
    tilb = (1:n.cohort)[o]p = pKM(status, survtime, m, n.cohort, left.time, match.var,
       match.int)
   p[status > 0] = 1
```

```
p = p[order(tilbakestill)]
 p
}
```
## ModelbasedVar *Modelbased variance using Kaplan-Meier weights*

## Description

For internal use only

### Author(s)

Nathalie C. Stoer and Sven Ove Samuelsen

multipleNCC-internal *Internal function*

## Description

Internal function

#### Author(s)

Nathalie C. Stoer

pChen *Chen-weights*

## Description

Estimates Chen-weights. For internal use only. Users should use the wrapper [Chenprob](#page-2-1).

## Author(s)

Nathalie C. Stoer

## See Also

[wpl](#page-12-1), [Chenprob](#page-2-1)

<span id="page-10-0"></span>

Estimates GAM-weights. For internal use only. Users should use the wrapper [GAMprob](#page-4-1).

#### Author(s)

Nathalie C. Stoer

## See Also

[wpl](#page-12-1), [GAMprob](#page-4-1), [gam](#page-0-0)

pGLM *Logistic regression weights*

## Description

Estimates GLM-weights. For internal use only. Users should use the wrapper [GLMprob](#page-6-1).

## Author(s)

Nathalie C. Stoer

#### See Also

[wpl](#page-12-1), [GLMprob](#page-6-1), [glm](#page-0-0)

pKM *Kaplan-Meier weights*

#### Description

Estimates Kaplan-Meier weights. For internal use only. Users should use the wrapper [KMprob](#page-7-1).

## Author(s)

Nathalie C. Stoer

## See Also

[wpl](#page-12-1), [KMprob](#page-7-1)

<span id="page-11-0"></span>

For internal use only.

## Author(s)

Nathalie C. Stoer and Sven Ove Samuelsen

print.wpl *Print a wpl object*

## Description

Prints the fit of (each) weighted Cox-regression

## Usage

## S3 method for class 'wpl'  $print(x, \ldots)$ 

## Arguments

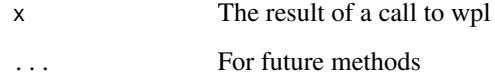

## Author(s)

Nathalie C. Stoer

## See Also

[wpl](#page-12-1)

<span id="page-12-0"></span>

produces a summary of a fitted wpl object

#### Usage

```
## S3 method for class 'wpl'
summary(object,...)
```
#### Arguments

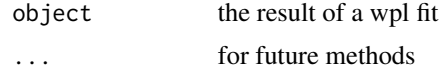

#### Author(s)

Nathalie C. Stoer

#### See Also

[wpl](#page-12-1)

<span id="page-12-1"></span>wpl *Weighted partial likelihood for nested case-control data*

#### Description

Fits Cox proportional hazards models for nested case-control data with a weigthed partial likelihood. Matching between cases and controls is broken which enables the controls to be reused for other endpoints. It handles competing risks (with simple survival data with one endpoint being a special case) and cases and controls from one endpoint are being used as additional controls for another endpoint. There are four choices of weights; Samuelsen (1997) KM, estimated with logistic regression (glm), logistic genralized additive model (gam) and local averaging (Chen, 2001) (Chen). KM, glm and gam handle additional matching, while all of them handle left-truncation.

#### Usage

```
wp1(x, data, samplestat, m = 1, weight.method = "KM", no.intervals = 10,variance = "robust", no.intervals.left = c(3, 4), match.var = 0, match.int = 0)
```
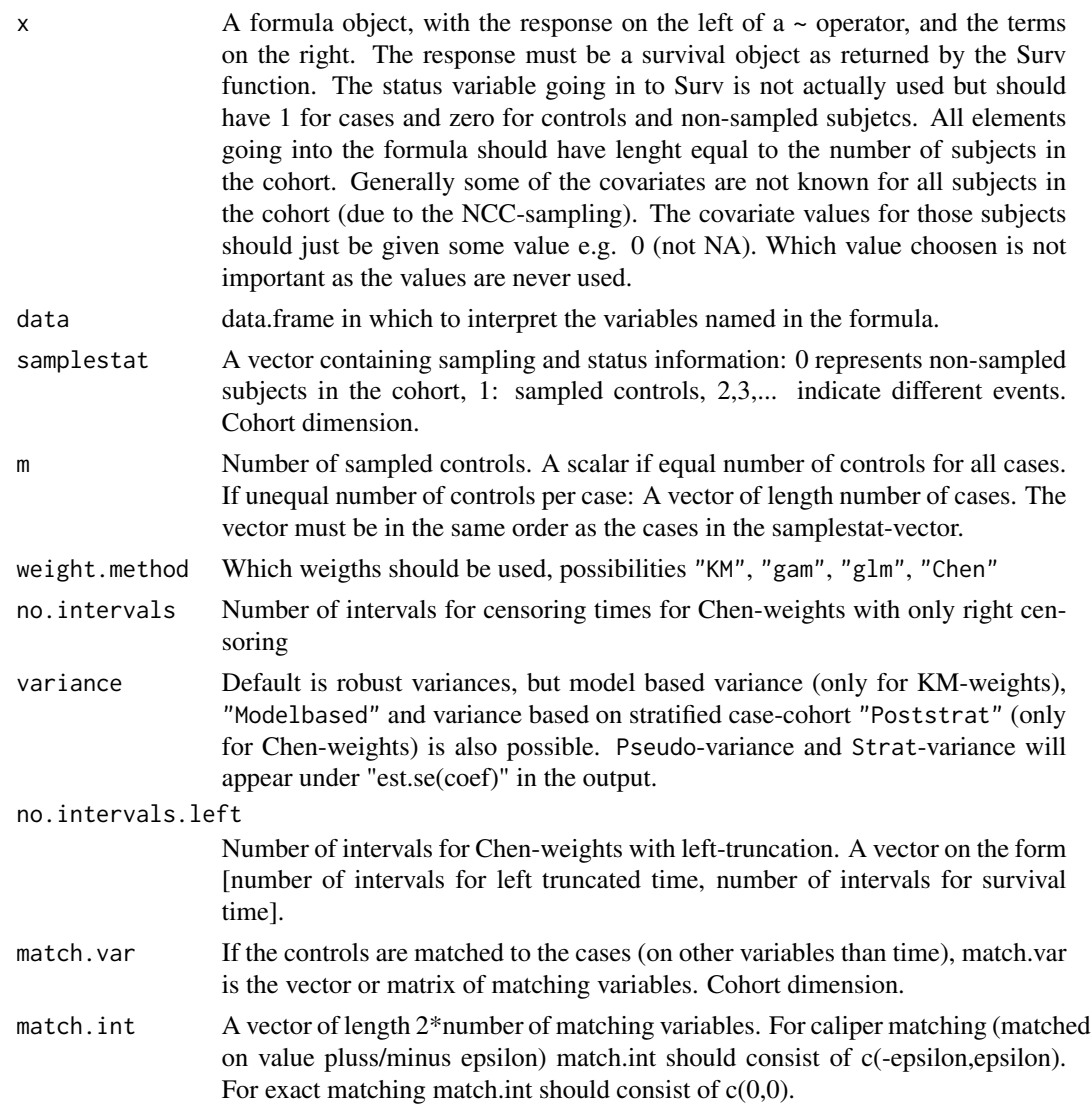

## Value

An object of class wpl representing the fit. Objects of this class have methods for the functions print and summary. The wpl-object consists of the following elements which are repeated for each endpoint. Unfortunately only the values for the first endpoint can be reached by \$-operator(ex. fit\$coefficients only return the coefficients for the first endpoint)

coefficients The vector of coefficients. var Robust or estimated variance weighted.loglik

A vector of length 2 containing the log-likelihood with the initial values and with the final values of the coefficients.

<span id="page-14-0"></span>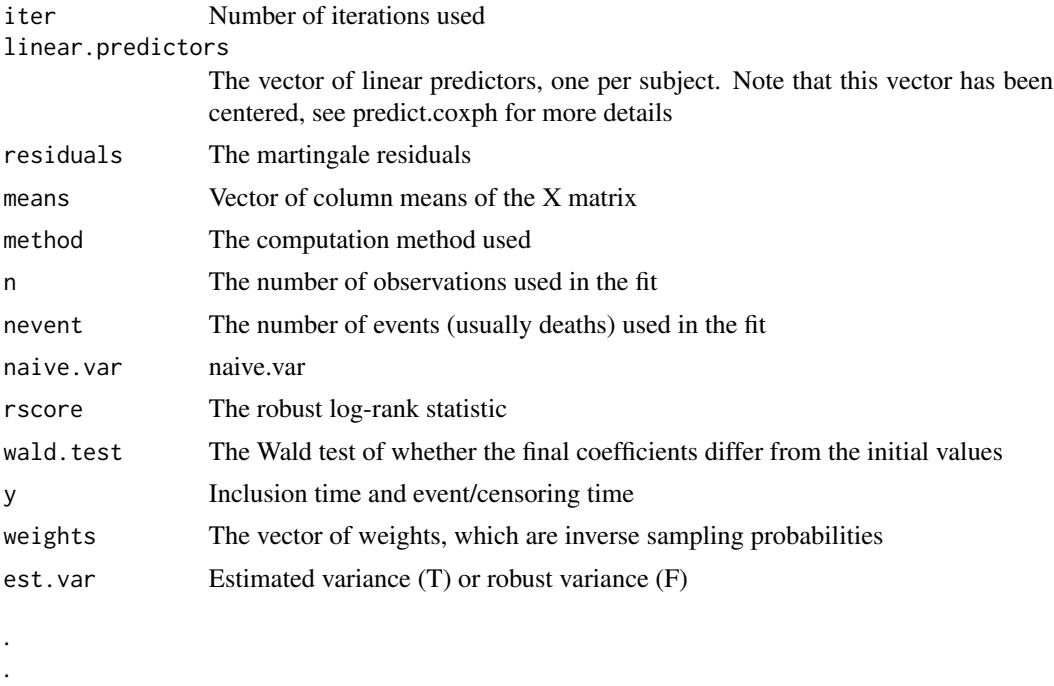

.

#### Author(s)

Nathalie C. Stoer

## References

Samuelsen SO. A pseudolikelihood approach to analysis of nested case-control studies. Biometrika, 84(2):379-394, 1997.

Stoer NC and Samuelsen SO (2013): Inverse probability weighting in nested case-control studies with additional matching - a simulation study. Statistics in Medicine, 32(30), 5328-5339.

#### See Also

[coxph](#page-0-0), [Chenprob](#page-2-1), [GLMprob](#page-6-1), [GAMprob](#page-4-1)

## Examples

```
data(CVD_Accidents)
wpl(Surv(agestart,agestop,dead24)~factor(smoking3gr)+bmi+factor(sex),data=CVD_Accidents,
samplestat=CVD_Accidents$samplestat,weight.method="gam")
```

```
wpl(Surv(agestart,agestop,dead24)~factor(smoking3gr)+bmi+factor(sex),data=CVD_Accidents,
samplestat=CVD_Accidents$samplestat,m=1,match.var=cbind(CVD_Accidents$sex,
CVD_Accidents$bmi),match.int=c(0,0,-2,2),weight.method="glm")
```

```
## The function is currently defined as
function (x, data, samplestat, m = 1, weight.method = "KM", no.intervals = 10,
   variance = "robust", no.intervals.left = c(3, 4), match.var = 0,
   match.int = 0){
   UseMethod("wpl")
 }
```
# <span id="page-16-0"></span>Index

∗Topic package multipleNCC-package, [2](#page-1-0)

Chenprob, *[2](#page-1-0)*, [3,](#page-2-0) *[6,](#page-5-0) [7](#page-6-0)*, *[9,](#page-8-0) [10](#page-9-0)*, *[15](#page-14-0)* coxph, *[2,](#page-1-0) [3](#page-2-0)*, *[6,](#page-5-0) [7](#page-6-0)*, *[9](#page-8-0)*, *[15](#page-14-0)* CVD\_Accidents, [4](#page-3-0)

gam, *[6](#page-5-0)*, *[11](#page-10-0)* GAMprob, *[2,](#page-1-0) [3](#page-2-0)*, [5,](#page-4-0) *[7](#page-6-0)*, *[9](#page-8-0)*, *[11](#page-10-0)*, *[15](#page-14-0)* glm, *[11](#page-10-0)* GLMprob, *[2,](#page-1-0) [3](#page-2-0)*, *[6](#page-5-0)*, [7,](#page-6-0) *[9](#page-8-0)*, *[11](#page-10-0)*, *[15](#page-14-0)*

KMprob, *[2,](#page-1-0) [3](#page-2-0)*, *[6,](#page-5-0) [7](#page-6-0)*, [8,](#page-7-0) *[11](#page-10-0)*

ModelbasedVar, [10](#page-9-0) multipleNCC *(*multipleNCC-package*)*, [2](#page-1-0) multipleNCC-internal, [10](#page-9-0) multipleNCC-package, [2](#page-1-0)

```
pChen, 10
pChen (multipleNCC-internal), 10
pGAM, 11
pGAM (multipleNCC-internal), 10
pGLM, 11
pGLM (multipleNCC-internal), 10
pKM, 11
pKM (multipleNCC-internal), 10
PoststratVar, 12
print.wpl, 12
```
summary.wpl, [13](#page-12-0)

wpl, *[2,](#page-1-0) [3](#page-2-0)*, *[6,](#page-5-0) [7](#page-6-0)*, *[9](#page-8-0)[–13](#page-12-0)*, [13](#page-12-0) wpl.default *(*multipleNCC-internal*)*, [10](#page-9-0) wpl.formula *(*multipleNCC-internal*)*, [10](#page-9-0) wplEst *(*multipleNCC-internal*)*, [10](#page-9-0)